# Chapter 3

# Presenting Data

## Recap and Outline

• Stem and leaf plots, Bar charts and Histograms.

• Sometimes it better to look at relative frequencies.

• Other kinds of data.

• MINITAB

## Percentage Relative Frequency Histograms

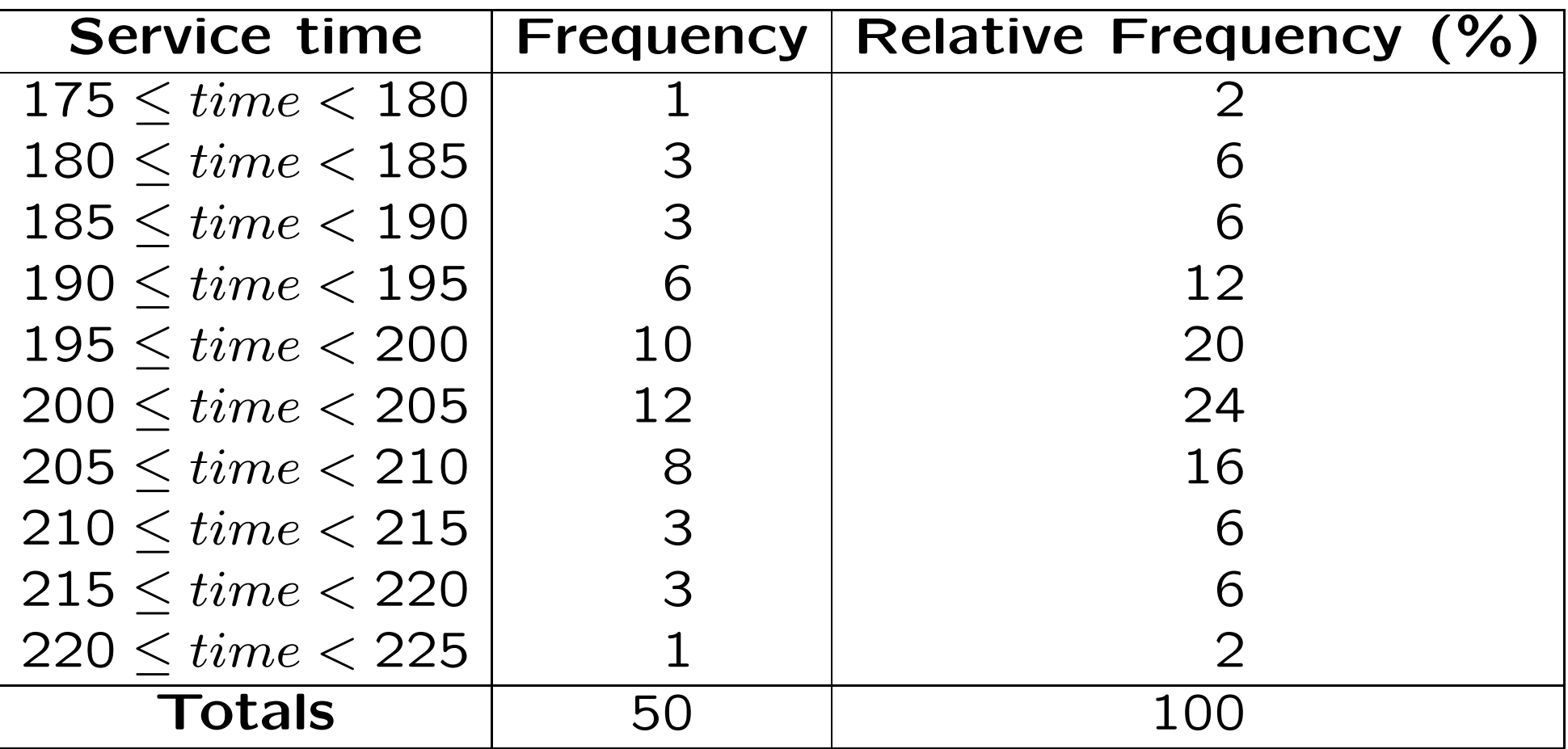

## Percentage Relative Frequency Histograms

- Allows comparison between different sized data sets.
- Percentages are perhaps more easily understood than frequencies.

### Relative Frequency Polygons

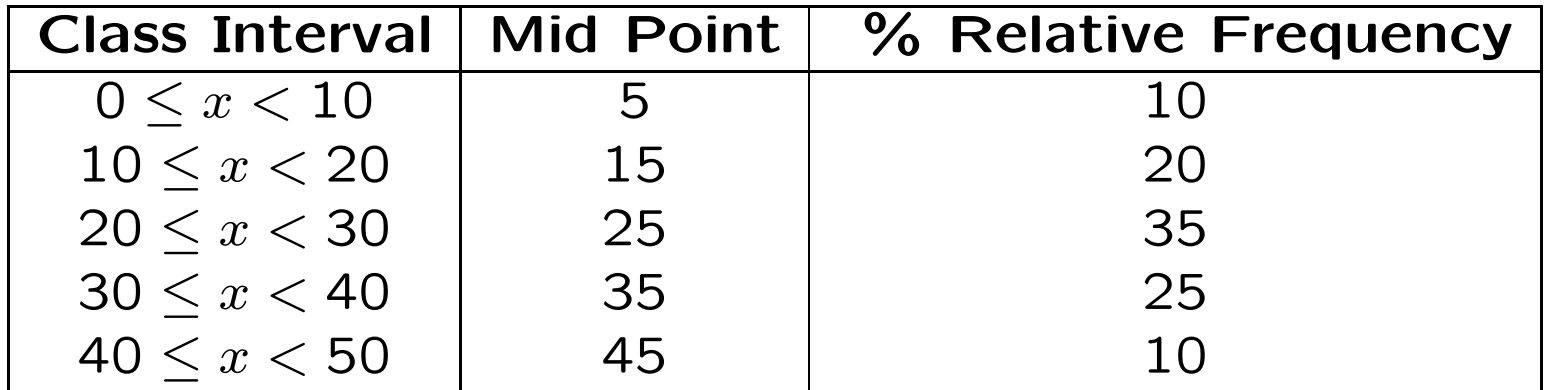

#### Another example:

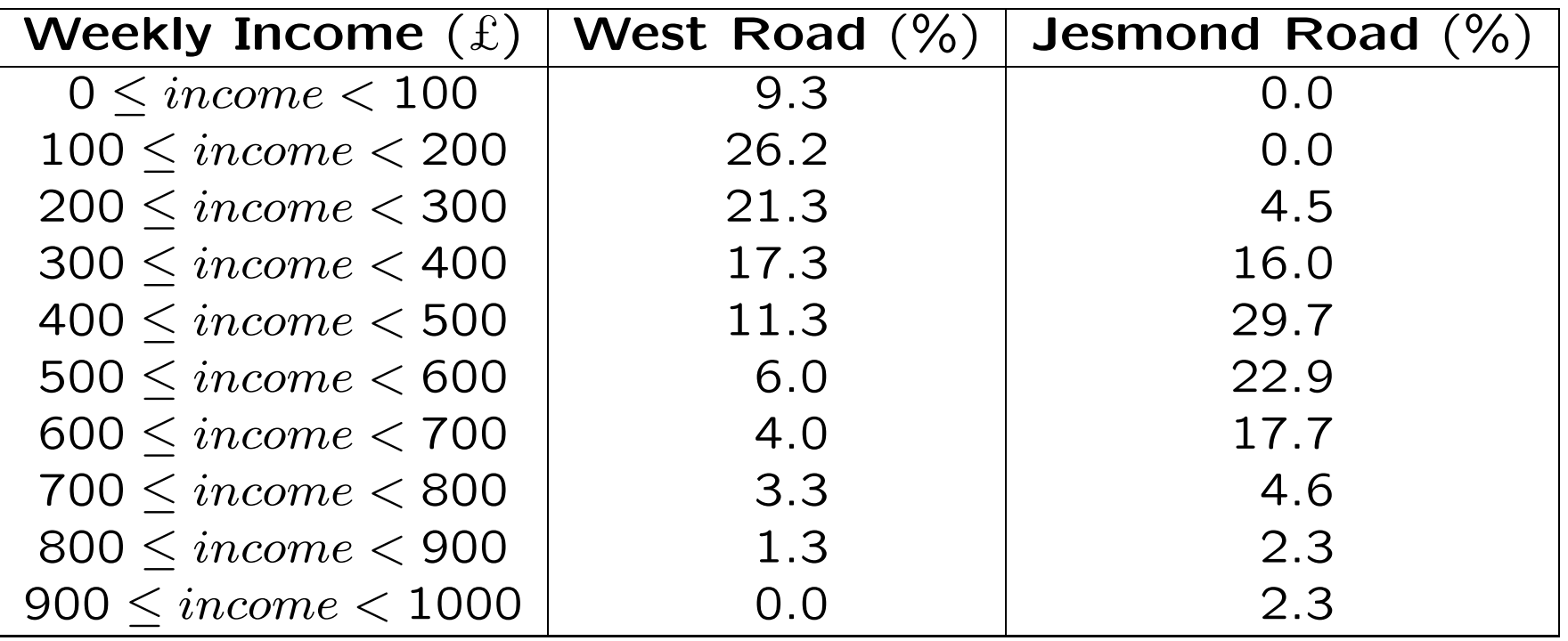

## Cumulative Frequency Polygons (Ogive)

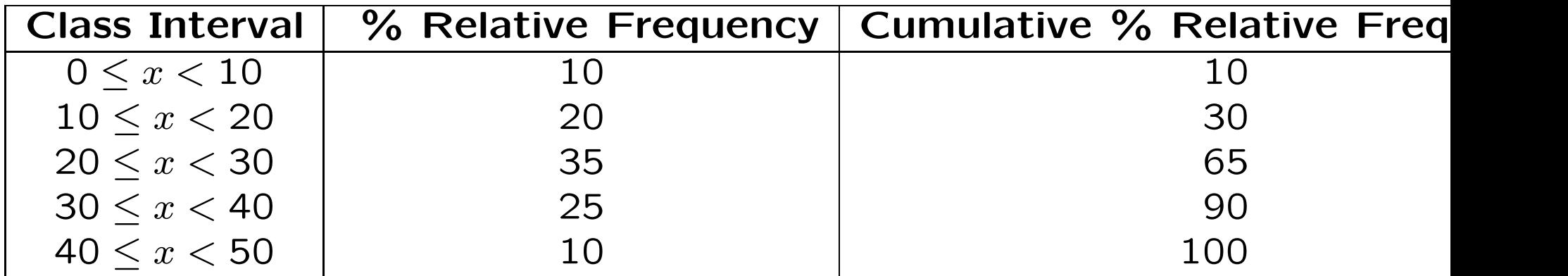

## Pie Charts

angle =  $\frac{\text{Number in category}}{\text{Total number in sample}(n)} \times 360.$ 

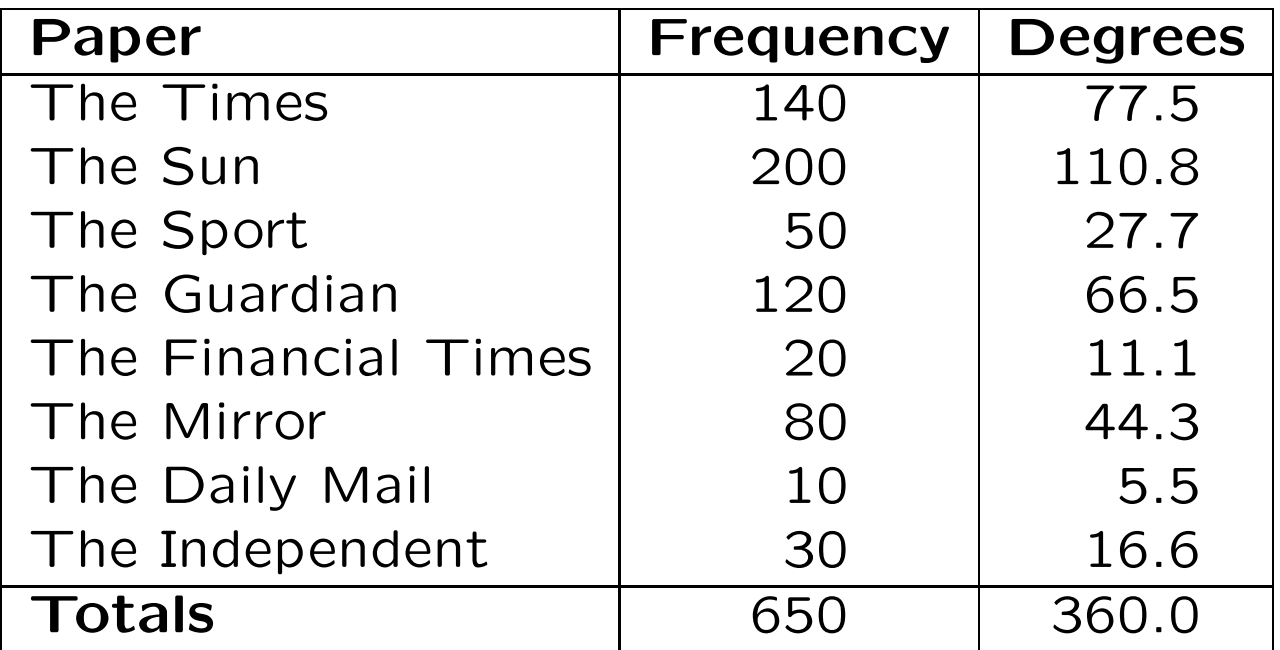

## Time Series Plots

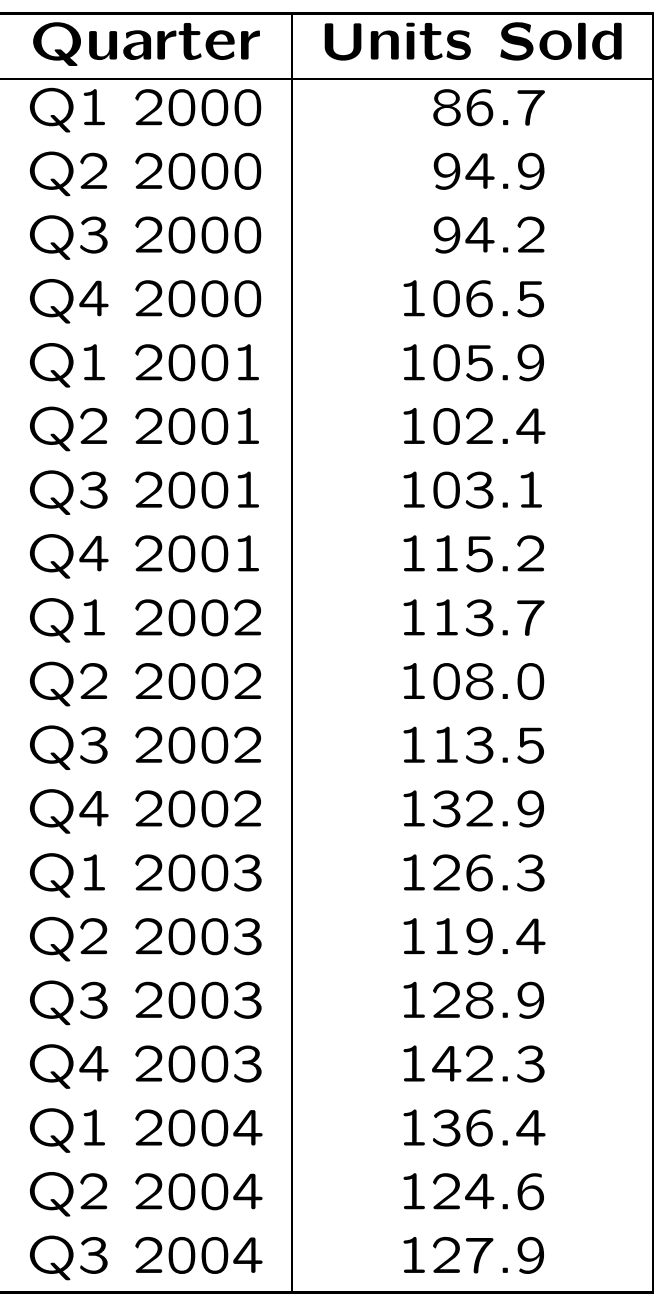

### Scatter Plots

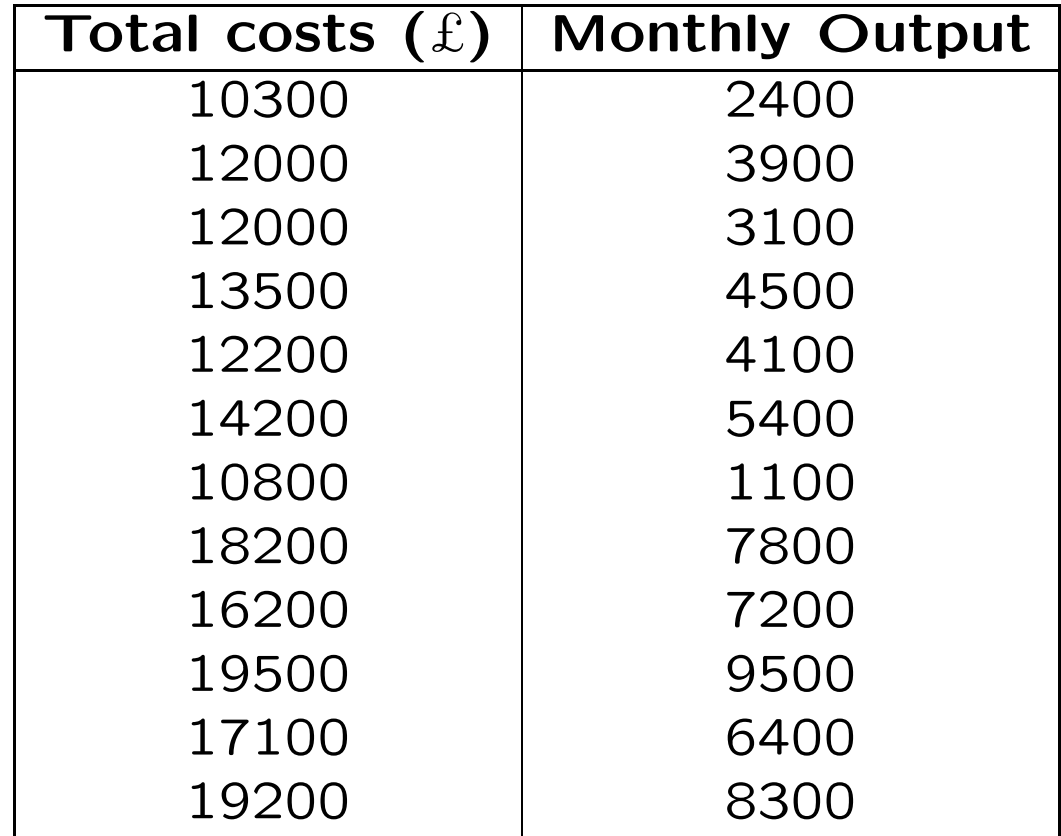

If you were interested in the relationship between the cost <sup>o</sup> f production and the number of units produced you could easily plot this by hand.

- 1. The "response" variable is placed on the  $y$ -axis. Here we are trying to understand how total costs relate to monthly outpu t and so the response variable is "total costs".
- 2. The variable that is used to try to explain the response variable (here, monthly output) is placed on the  $x$ -axis.
- 3. Plot the pairs of points on the graph.